$\left| \bm{\mathrm{+}} \right|$ 

# Wie kannst du schriftlich addieren?

### Beispiel 749 + 326 + 568

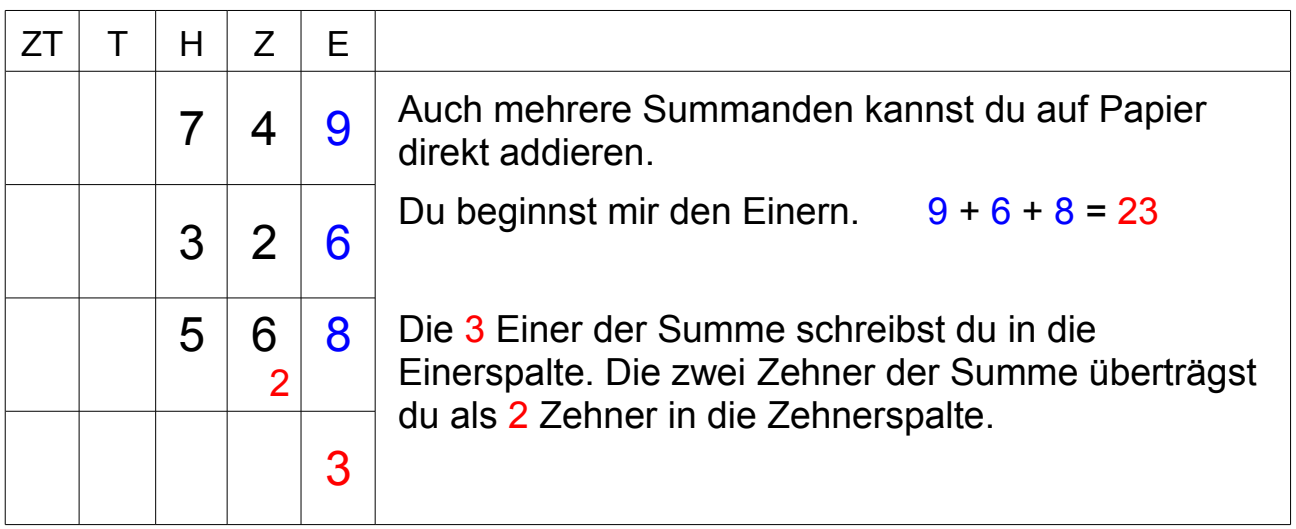

 $\left| \bm{\mathrm{+}} \right|$ 

# Wie kannst du schriftlich addieren?

### Beispiel 749 + 326 + 568

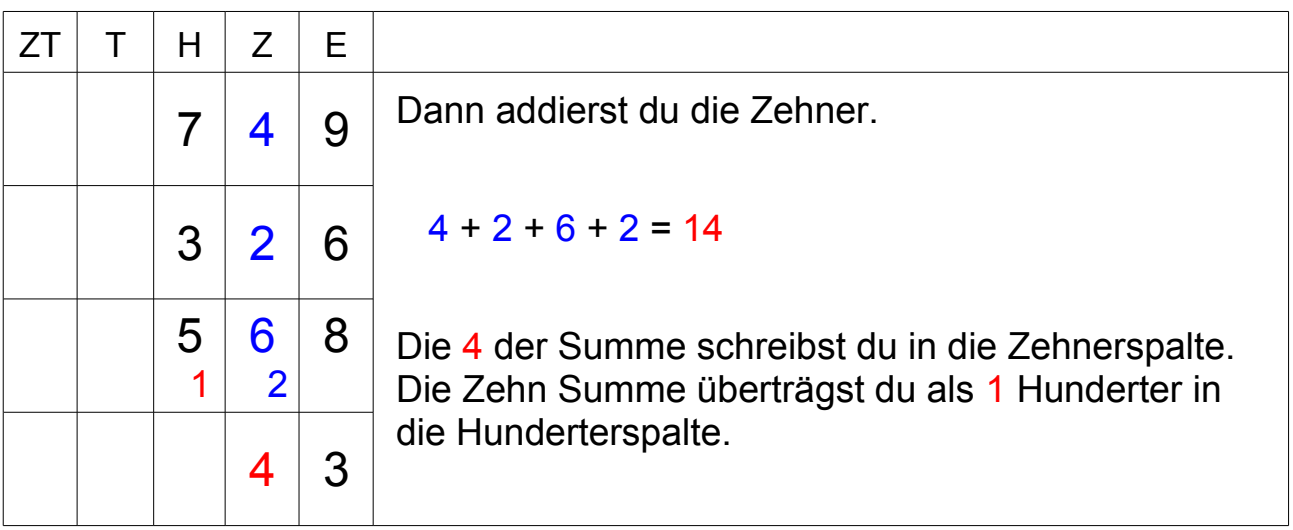

 $\left| \bm{\mathrm{+}} \right|$ 

# Wie kannst du schriftlich addieren?

### Beispiel 749 + 326 + 568

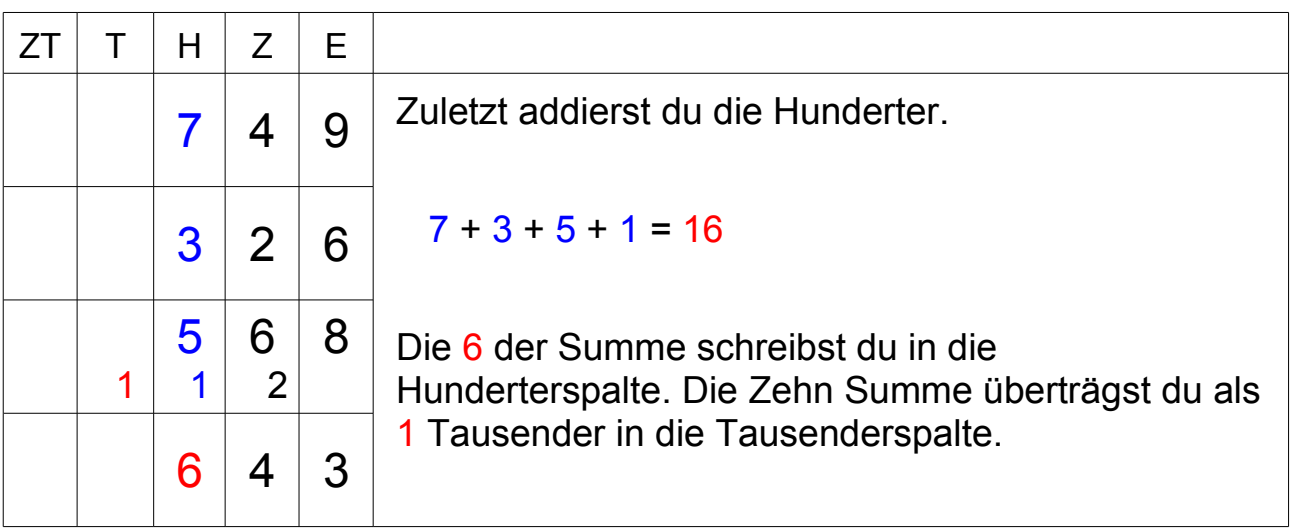

 $\vert \boldsymbol{+}\vert$ 

# Wie kannst du schriftlich addieren?

## Beispiel 749 + 326 + 568 = 1'643

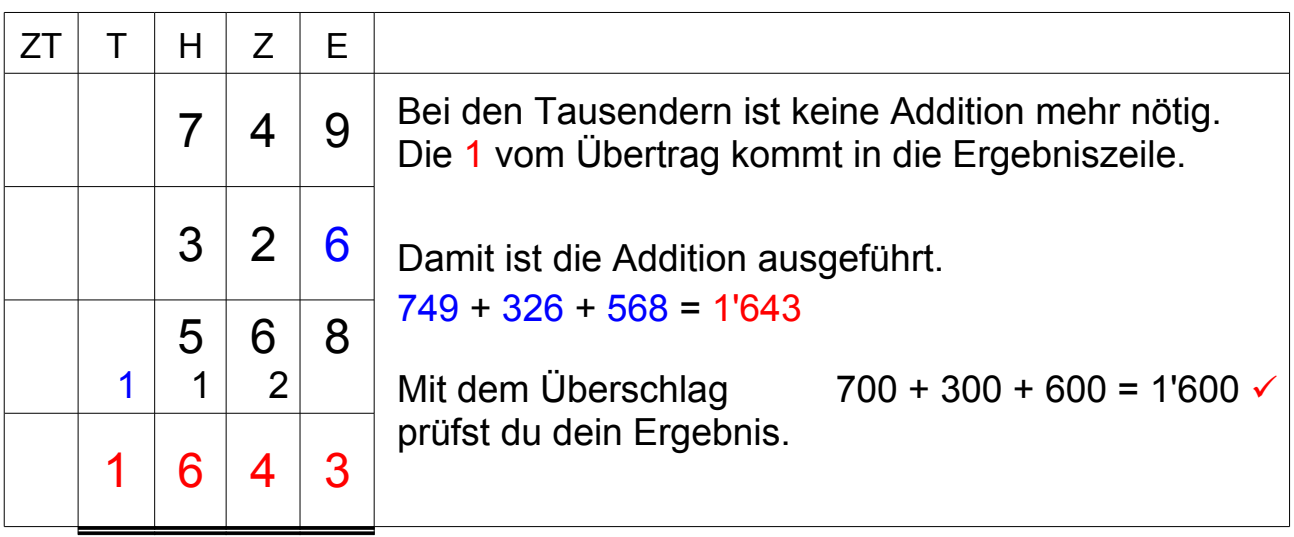

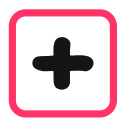

Wie kannst du schriftlich addieren?

## **Das Rezept**

- 1. Du addierst stellenweise und beginnst bei den Einern.
- 2. Die Einer der Summen schreibst du unter den Additionsstrich.
- 3. Zehner der Summen überträgst du in die nächst höhere Spalte.
- 4. Mit einer Überschlagsrechnung prüfst du dein Ergebnis.